## Full Masters Of The World Geopolitical Simula 64 Torrent Crack Build Rar Windows

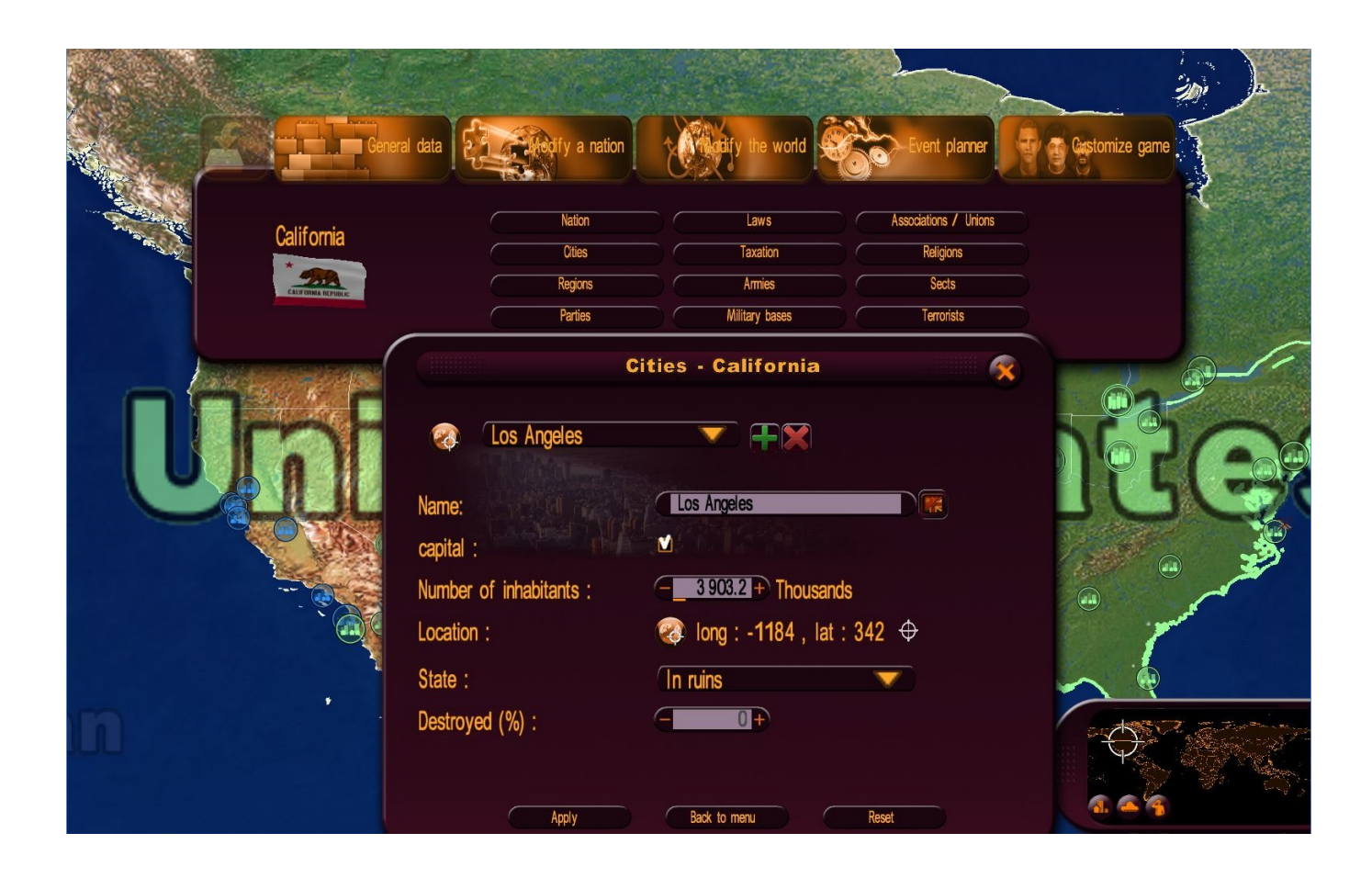

**DOWNLOAD:** <https://tinurli.com/2ilsvs>

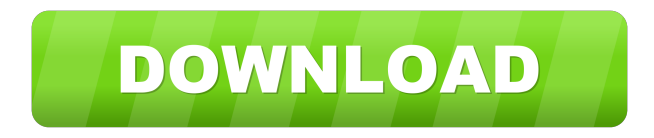

 Join today and you can easily save your favourite games, keep track of your progress and share your achievements with your friends. Create your own world, choose your own capital and lead your own country. What countries do you want to dominate? You can easily trade with other players and you can get exclusive bonus offers by upgrading your account. The game is free to play and always will be. What's New in this version: new artwork, improvements. Add to Want to download? About the game. Thank you for your interest in this game.Q: Putting list of columns in to a 2nd row I have a list of columns and I want to store this list in a 2nd row like this: list = ['A','B','C'] cols = list[0:2] I want to store the list in a 2nd row like this: 1 A B C 2 D E F I've tried this: import numpy as np import pandas as pd a=[] df = pd.DataFrame(columns=['A','B','C','D','E','F']) a.append(list)

df=pd.DataFrame(a) print(df) This is the result: A B C D E F 0 [] [A, B, C] [D, E, F] I just want to store the list in a 2nd row like this: A: If you want a standard numpy array, then try a = np.array(list, dtype=float) a Out: array([1., 1., 1., 2., 2.]) Q: How to efficiently use Sorting Arrays in Python I have an array that I want to sort and I was wondering if there is a better way to do this: target\_array = ['apple', 'banana', 'orange', ' 82157476af

> [Chicken Invaders 3 Free Download Full Version For Pc Crack](http://teondexan.yolasite.com/resources/Chicken-Invaders-3-Free-Download-Full-Version-For-Pc-Crack.pdf) [harmony engine evo vst crack](http://dbetlapa.yolasite.com/resources/harmony-engine-evo-vst-crack.pdf) [Verona Van De Leur Megapack Torrent](http://galwaba.yolasite.com/resources/Verona-Van-De-Leur-Megapack-Torrent.pdf)